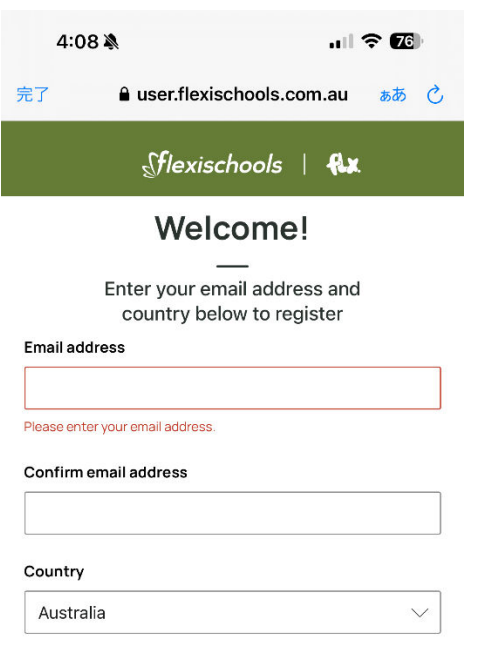

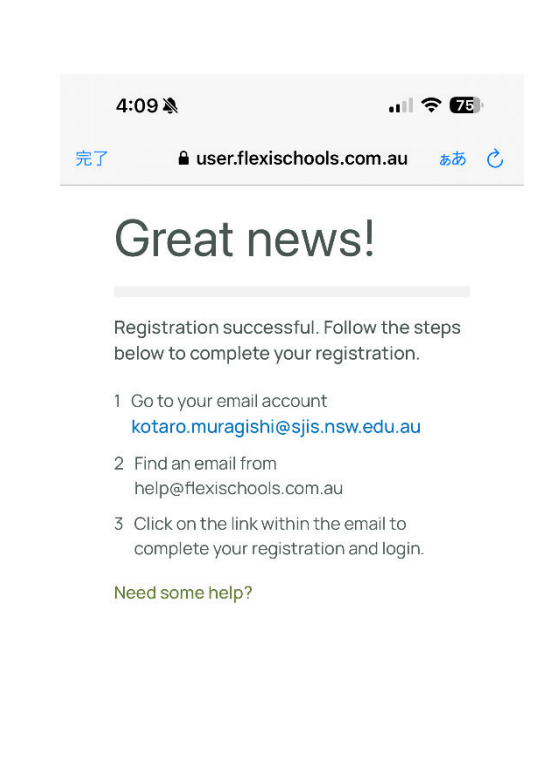

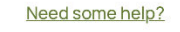

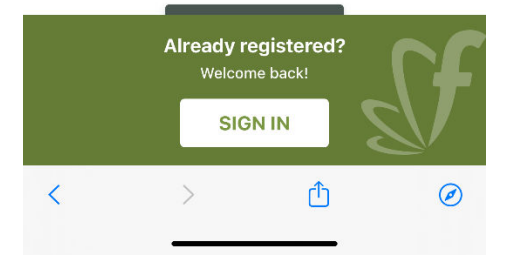

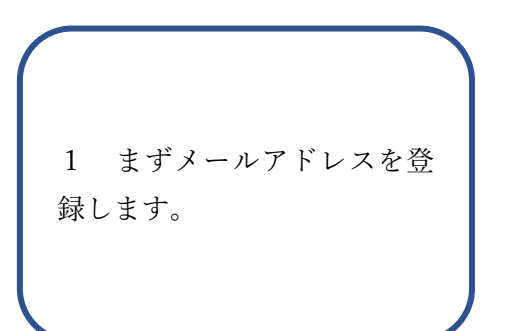

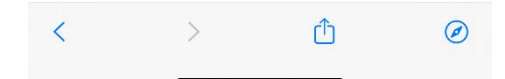

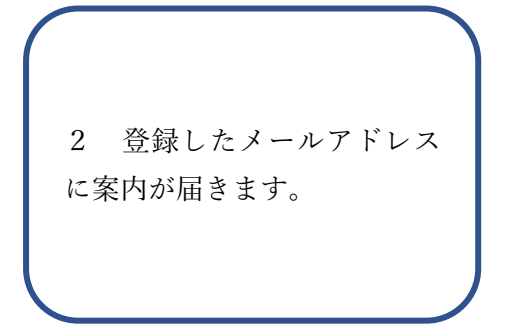

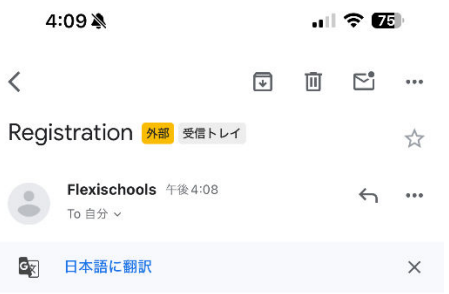

## *<u>Sflexischools</u>*

## Let's get you registered!

We're so excited that you registered to use Flexischools, Australia's<br>leading online ordering app for schools! With Flexischools, you can order and pay for your child's school<br>lunches, uniforms, fees, and activities online.

Note: this link will only work for the original recipient of this email.<br>Do not forward to other people.

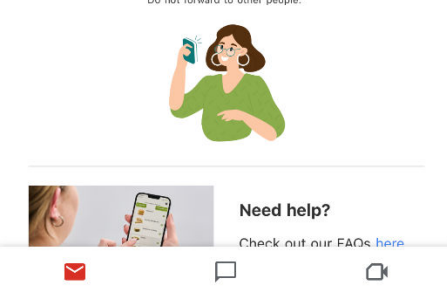

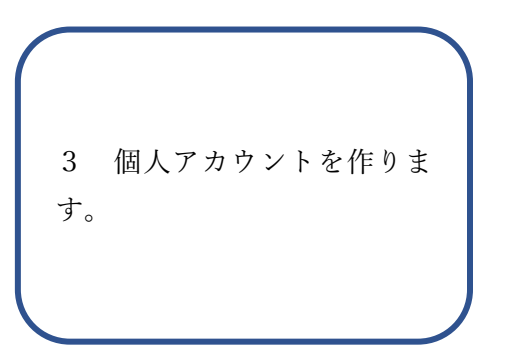

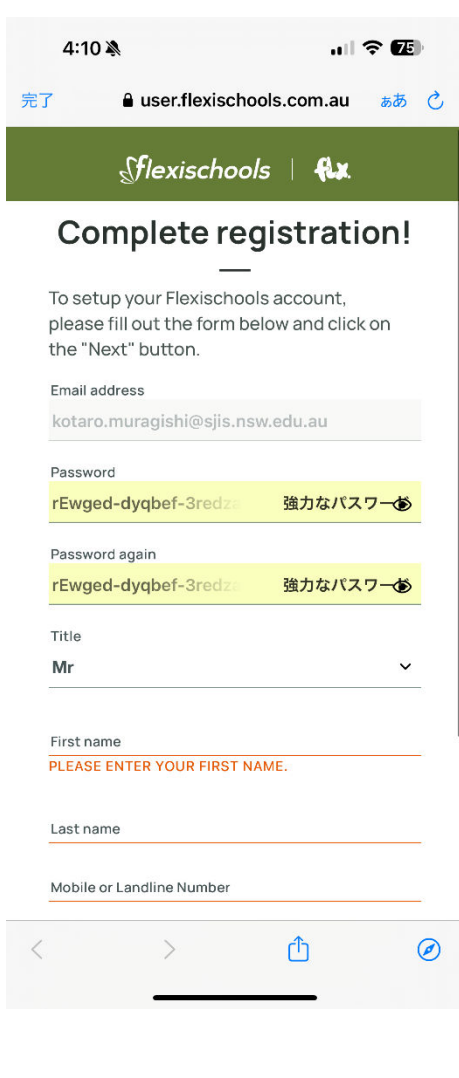

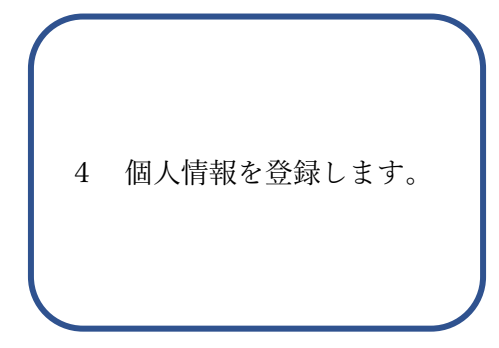

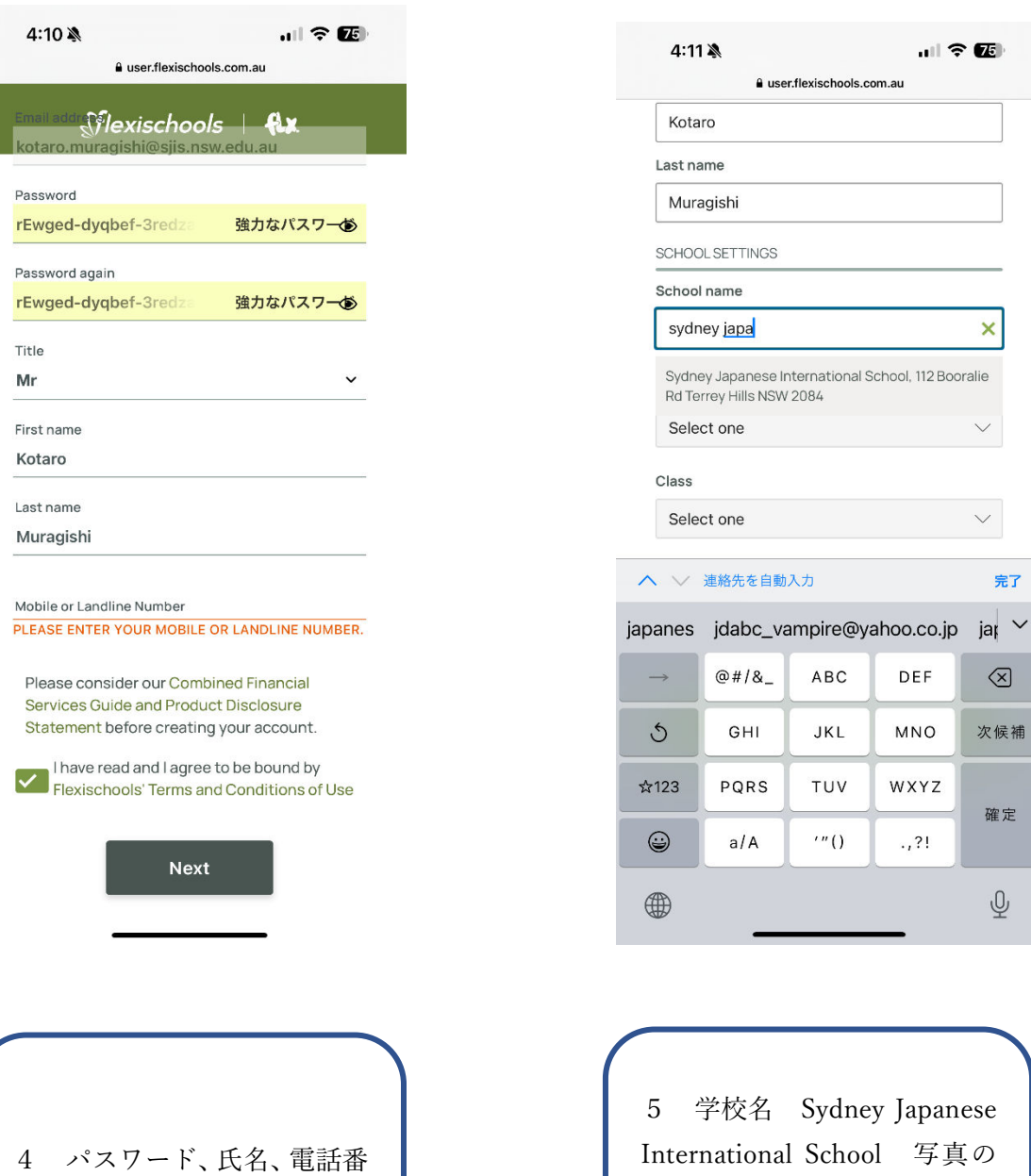

号

International School 写真の ように入力していると表示が 出ます。

 $\bar{\mathsf{x}}$ 

完了

 $\textcircled{x}$ 

次候補

確定

 $\underline{\mathbb{Q}}$ 

 $\sim$ 

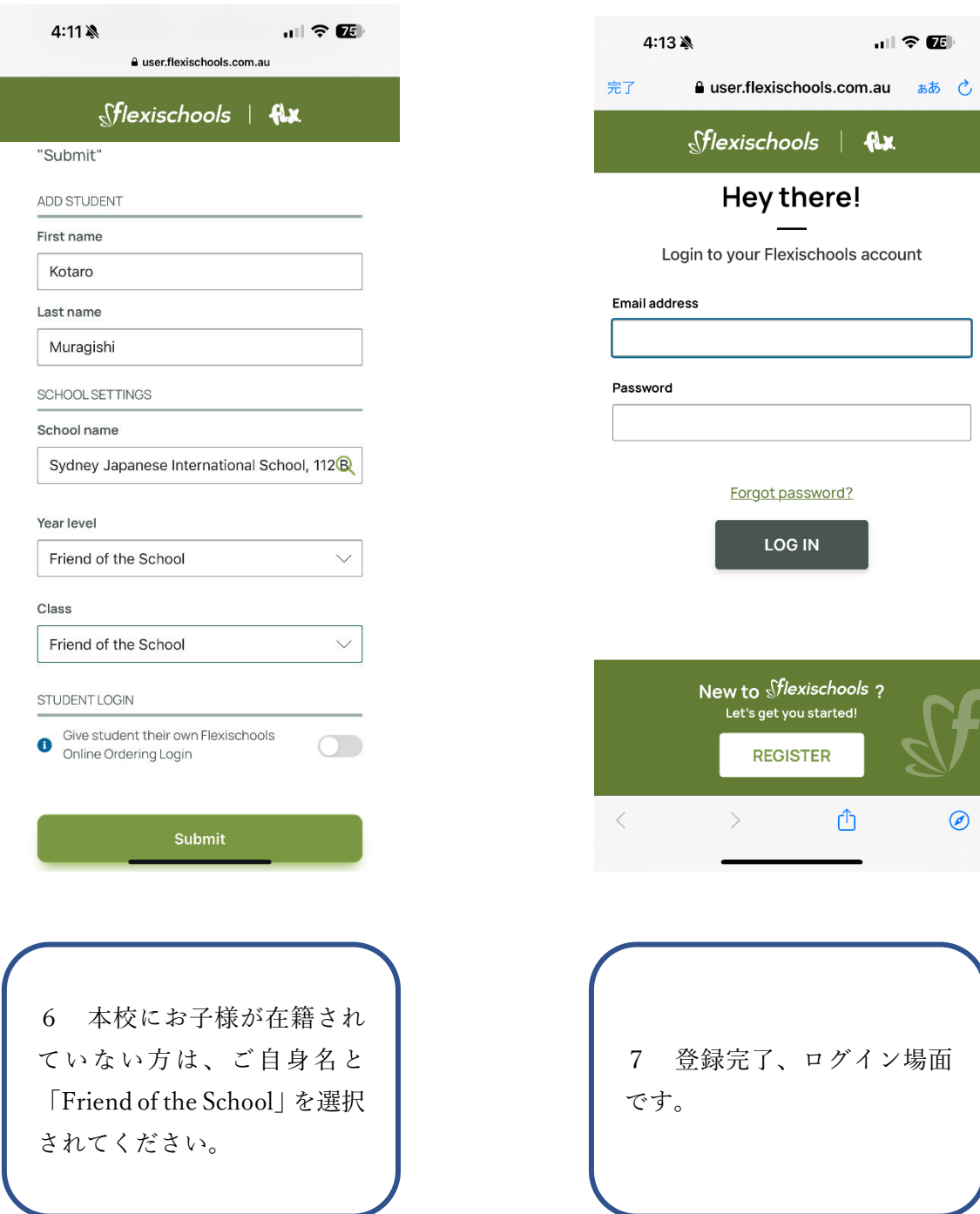

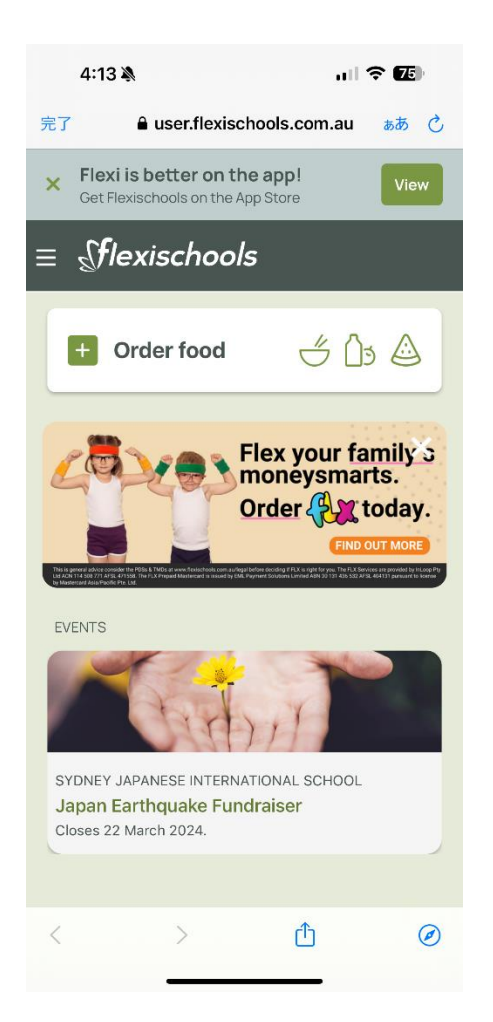

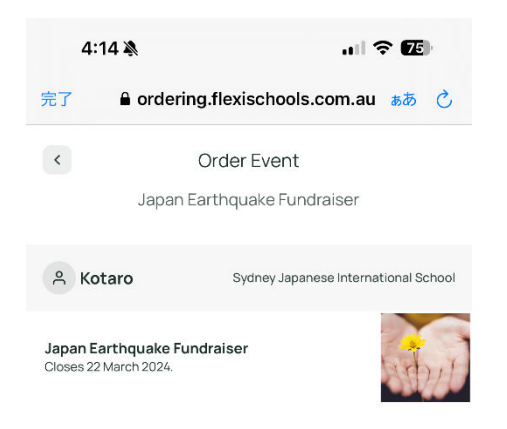

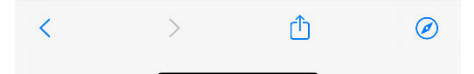

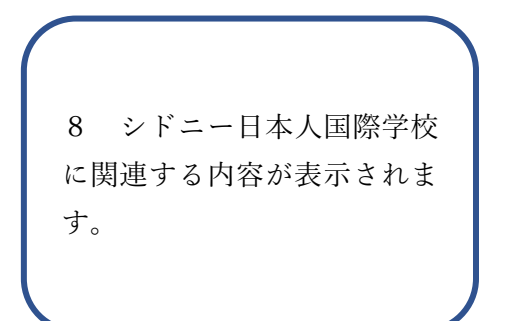

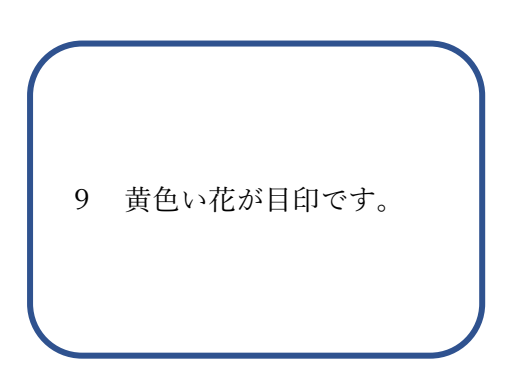

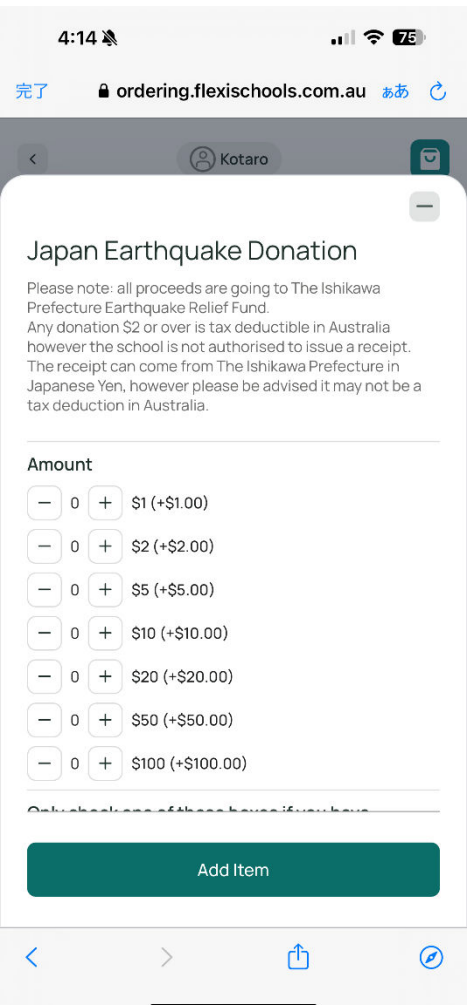

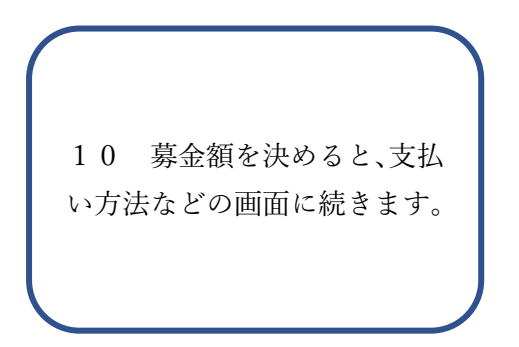